# **Industrial Automation (Automação de Processos Industriais)**

# **PLC Programming Languages** *Instruction List*

http://users.isr.ist.utl.pt/~jag/courses/api1819/api1819.html

Prof. Paulo Jorge Oliveira, original slides Prof. José Gaspar, rev. 2018/2019

# **Syllabus:**

# **Chap. 2 – Introduction to PLCs [2 weeks]**

**Chap. 3 – PLC Programming languages [2 weeks]** Standard languages (IEC-61131-3): *Ladder Diagram; Instruction List,* and *Structured Text.* Software development resources.

**...**

**...**

**Chap. 4 - GRAFCET** *(Sequential Function Chart)* **[1 week]**

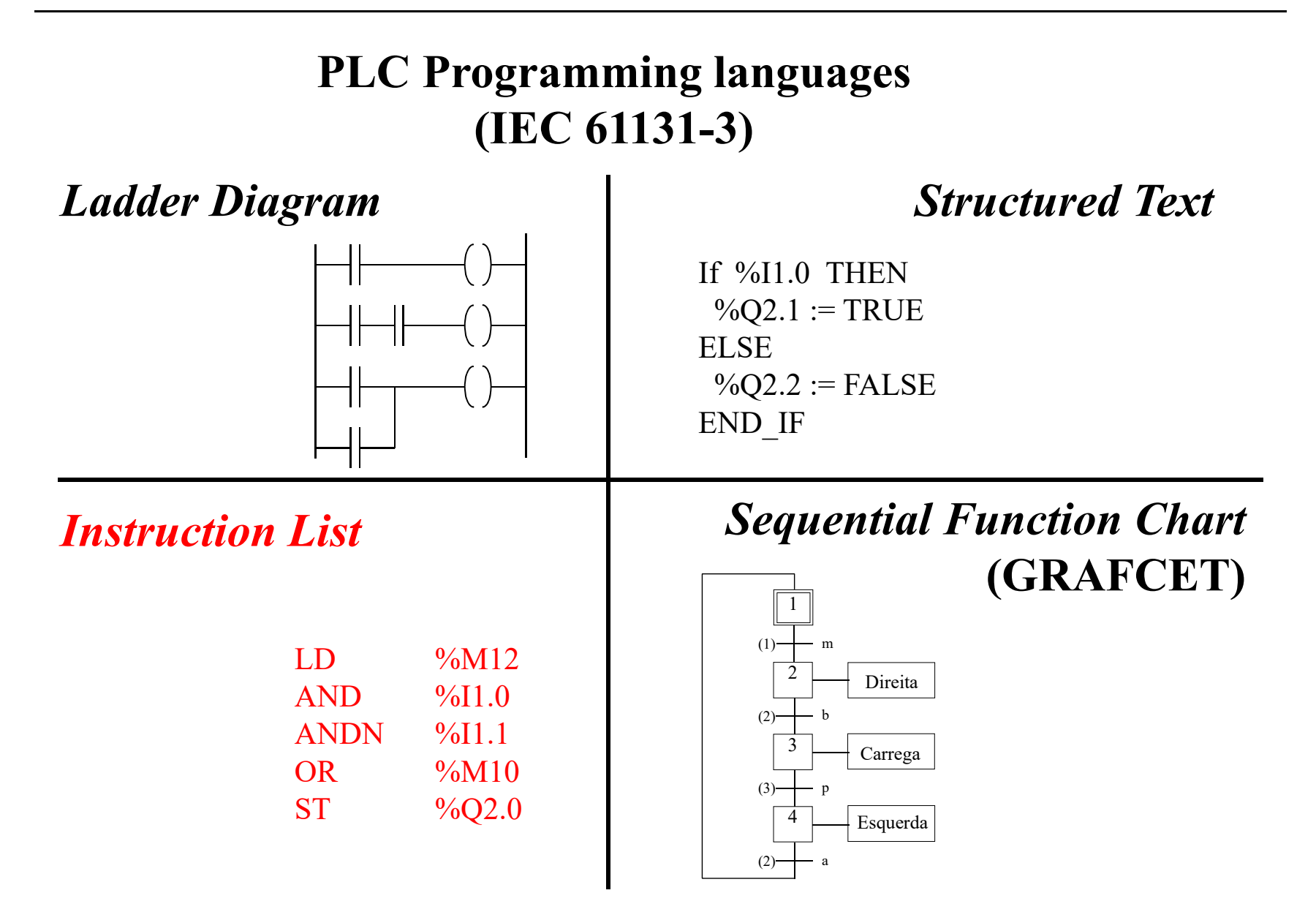

*Antique PLC*

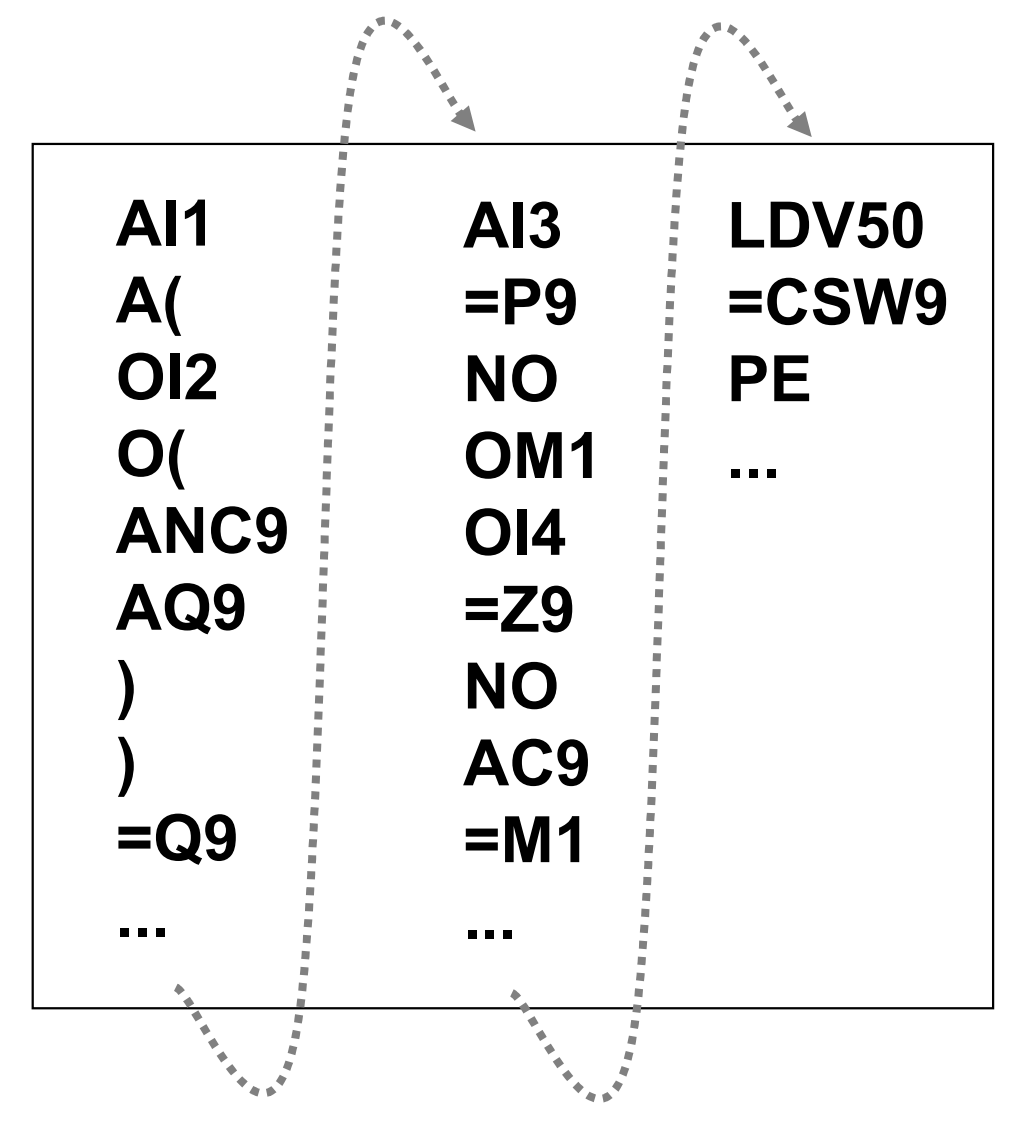

### **Instruction list** *Reference – see Unity Pro dev. environment*

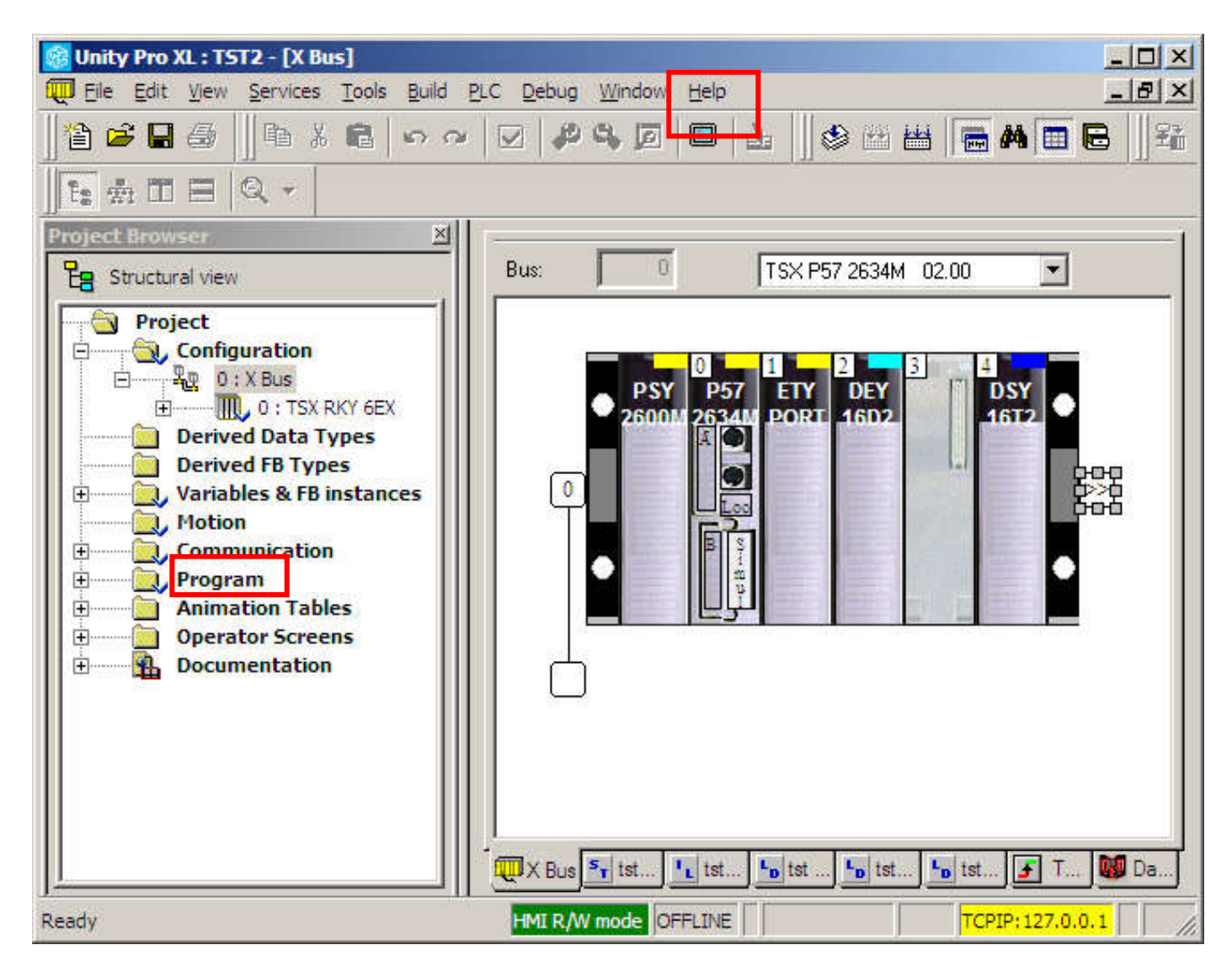

Page 5

### **IST / DEEC / API Chap. 3 - PLC Programming languages**

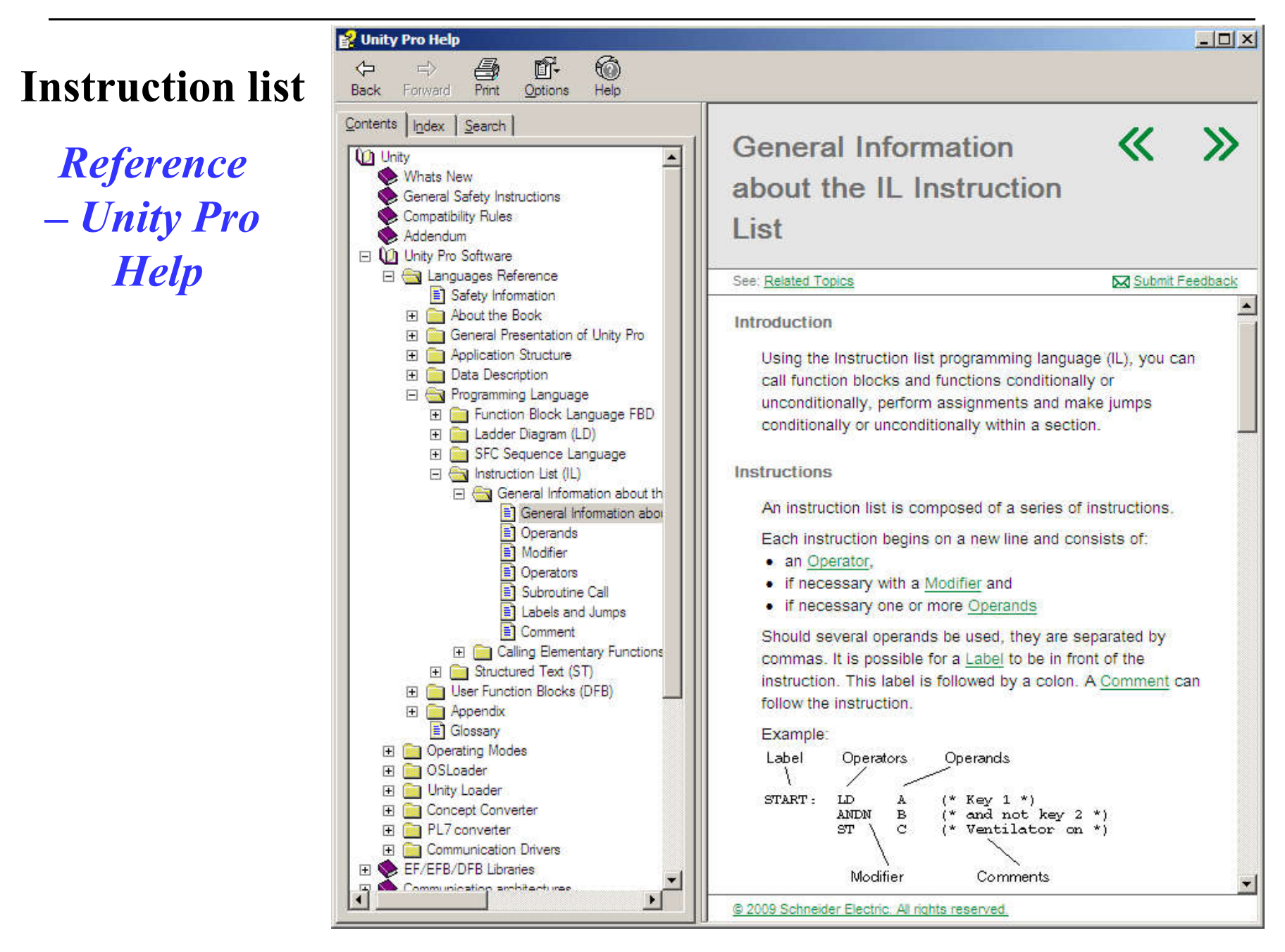

# **Instruction list** *Reference – Unity Pro Help*

**PLC Program = {Sections}, Section = {Sequences}**

One sequence is equivalent to one or more rungs in *ladder diagram*. Each section can be programmed in Ladder, **Instruction List**, or Structured Text.

**IL is a so-called accumulator oriented language**, i.e. each instruction uses or alters the current content of the accumulator (a form of internal cache). IEC 61131 refers to this accumulator as the "result". For this reason, an instruction list should always begin with the LD operand ("Load in accumulator command").

An **Instruction list (IL)** is composed of a series of instructions. Each instruction begins on a new line and consists of:

- an **Operator**,
- if necessary with a **Modifier** and
- if necessary one or more **Operands**

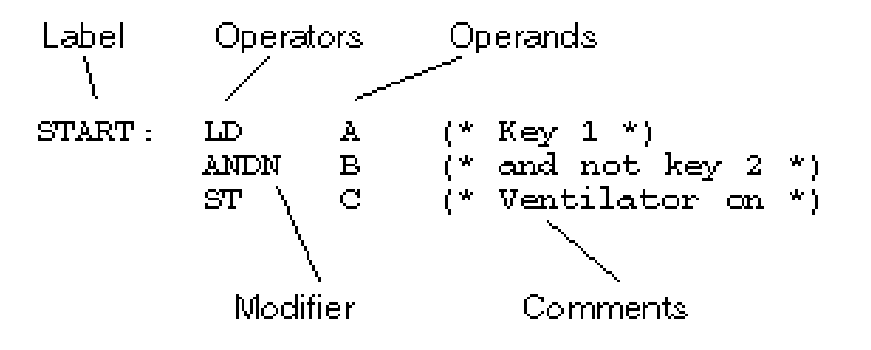

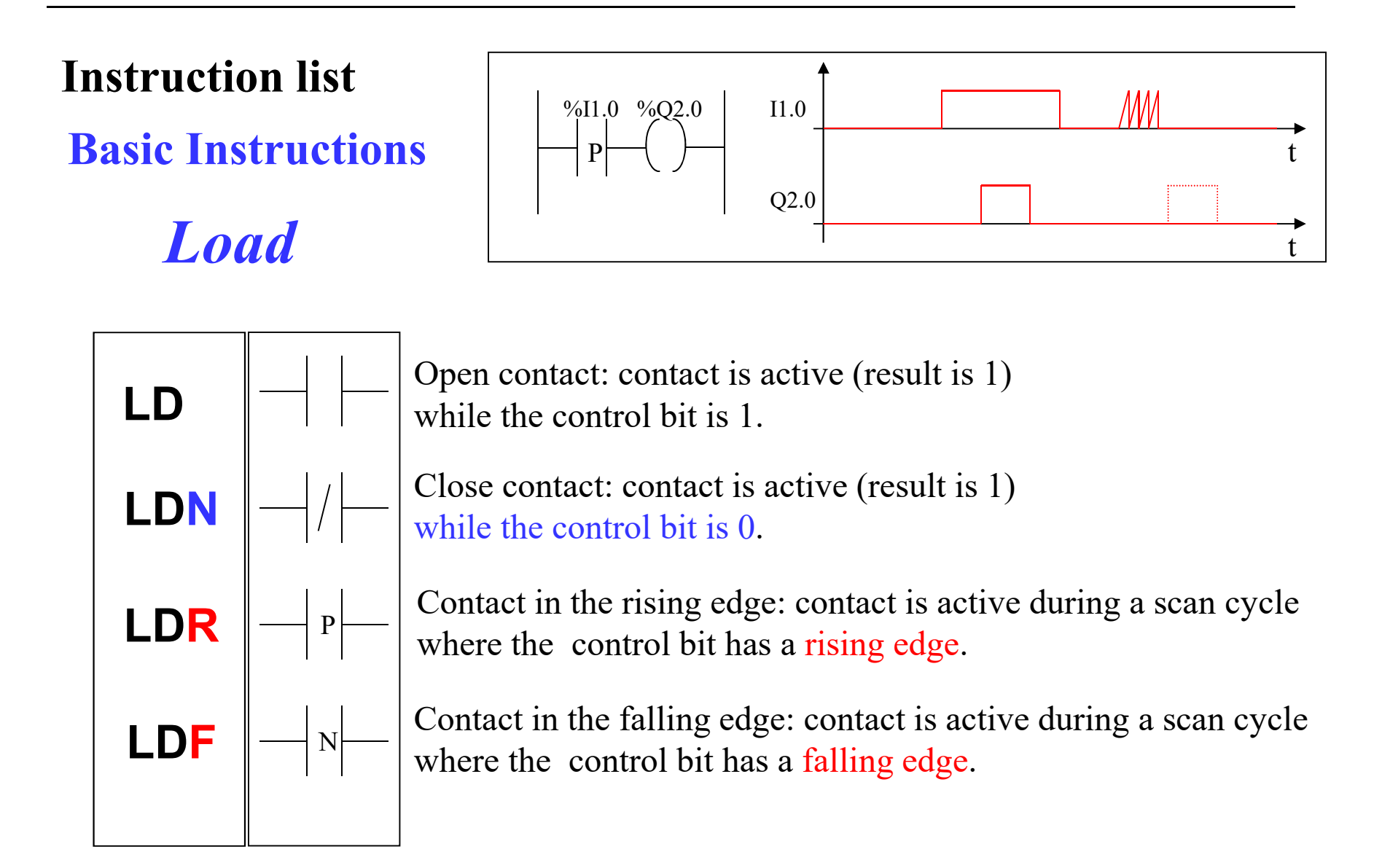

**Basic Instructions Instruction list**

*Store*

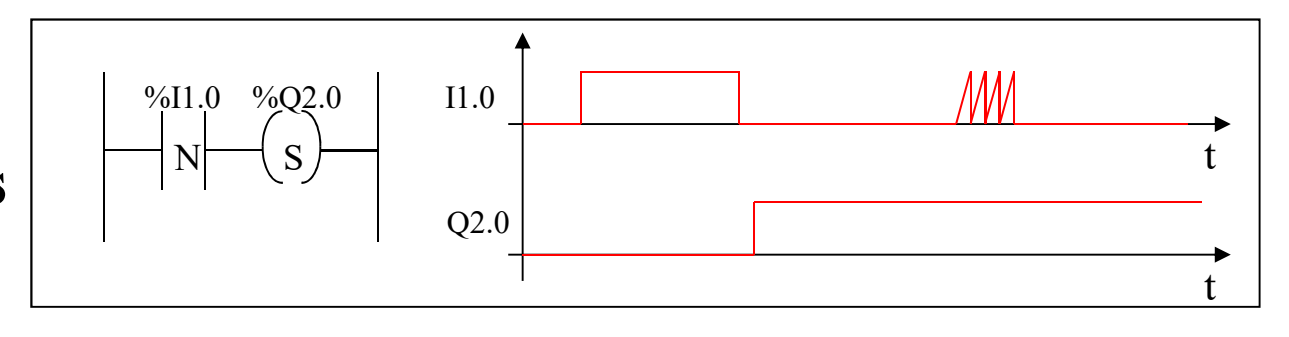

The result of the logic function activates the coil.

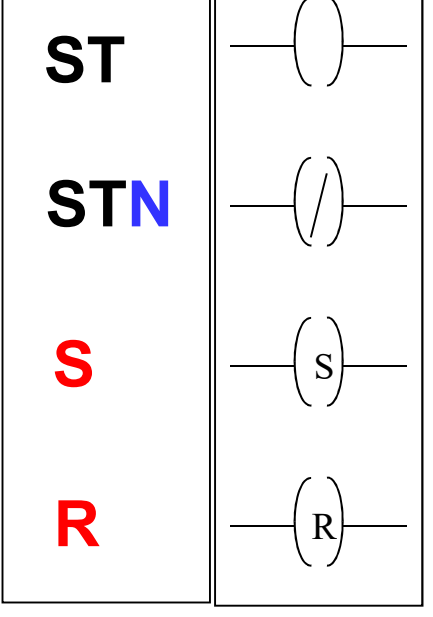

The inverse result of the logic function activates the coil.

The result of the logic function energizes the relay (sets the latch).

 $R$  The result of the logic function de-energizes the relay (resets the latch)..

**Basic Instructions Instruction list**

*AND*

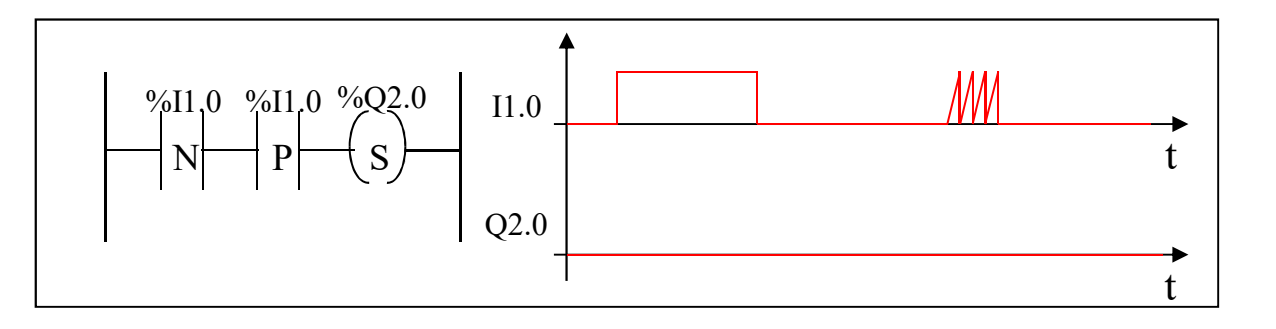

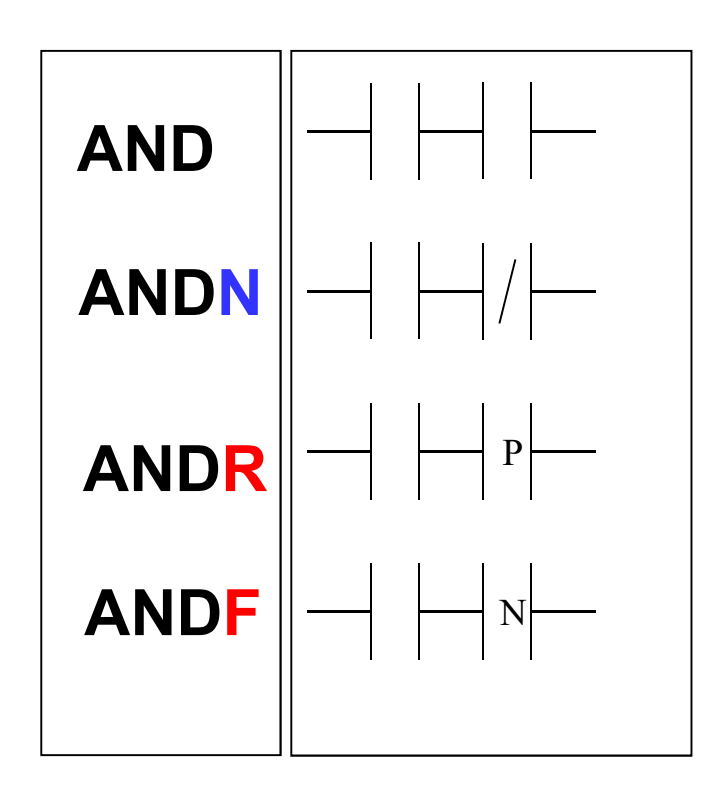

AND of the operand with the result of the previous logical operation.

AND of the operand with the inverted result of the previous logical operation.

AND of the rising edge with the result of the previous logical operation.

AND of the falling edge with the result of the previous logical operation.

# **Basic Instructions**

# *OR*

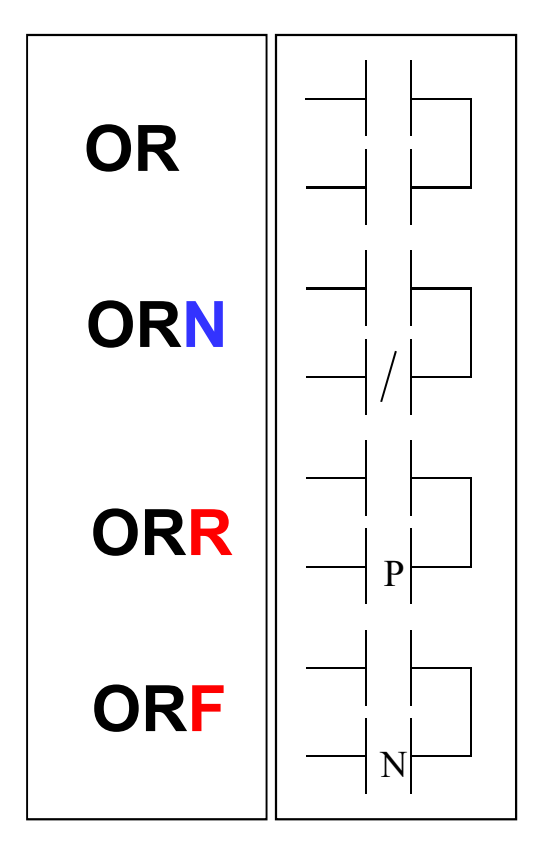

OR of the operand with the result of the previous logical operation.

OR of the operand with the inverted result of the previous logical operation.

OR of the rising edge with the result of the previous logical operation.

OR of the falling edge with the result of the previous logical operation.

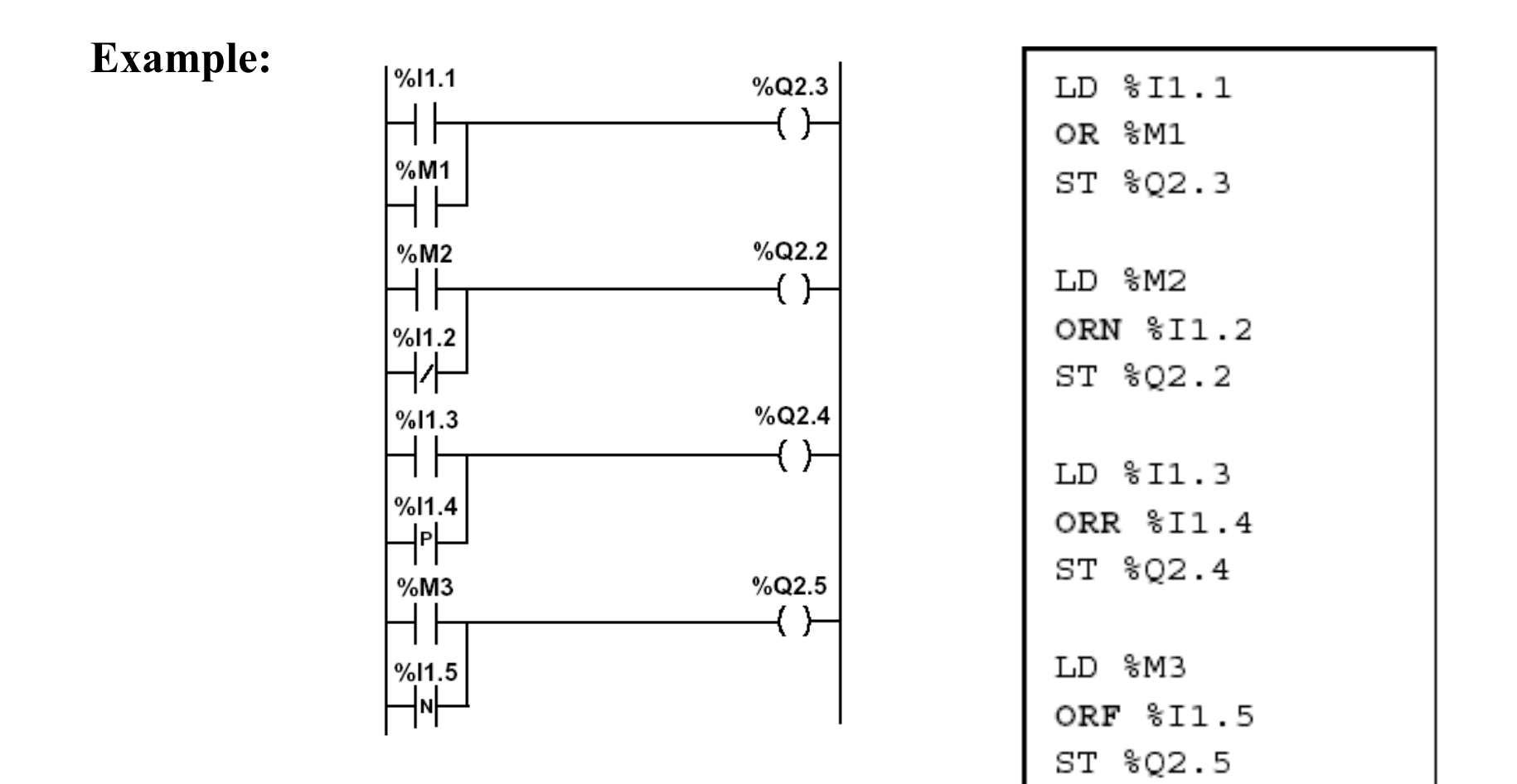

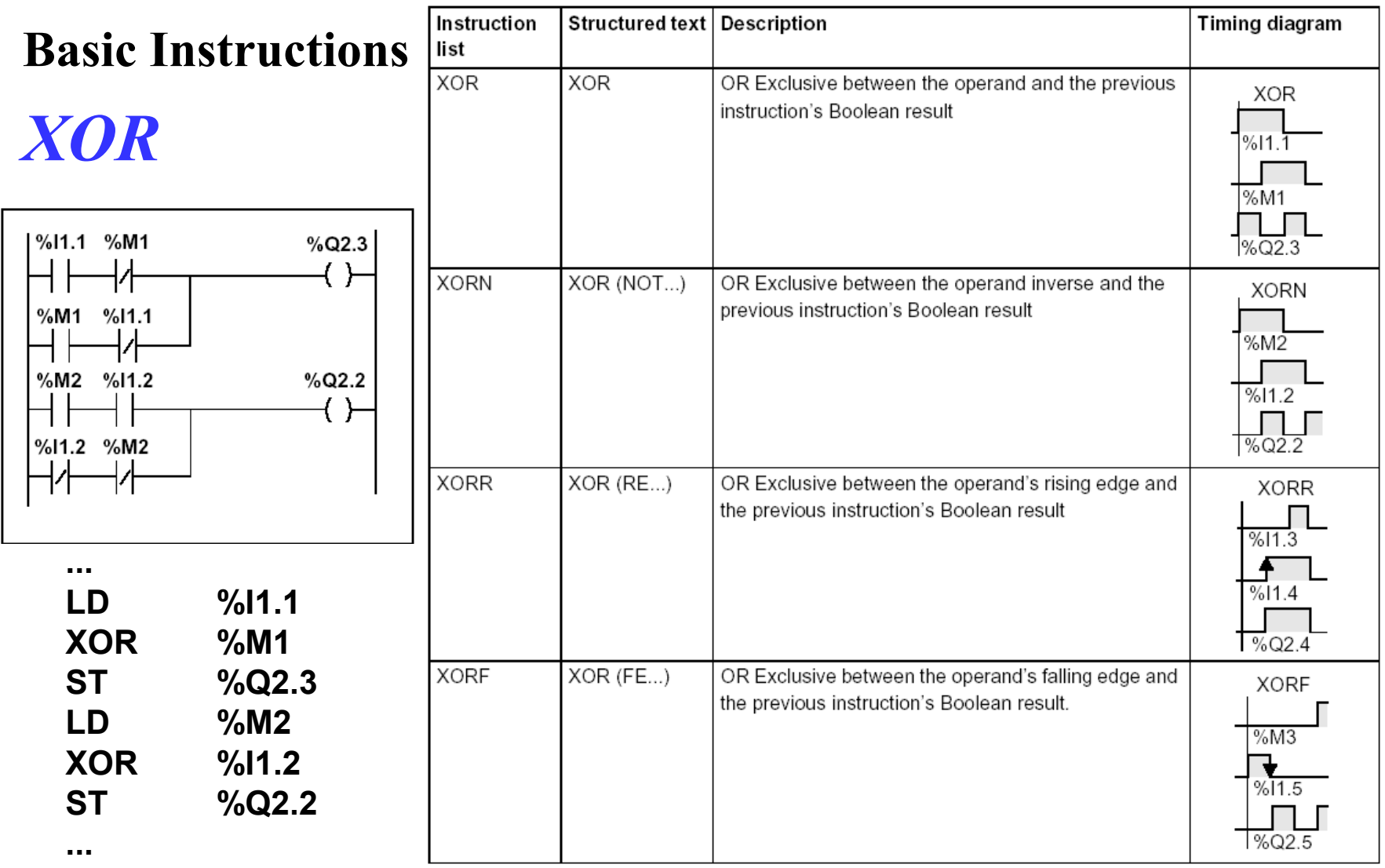

#### **Instruction list** *Temporized Relays or Timers (pneumatic)*

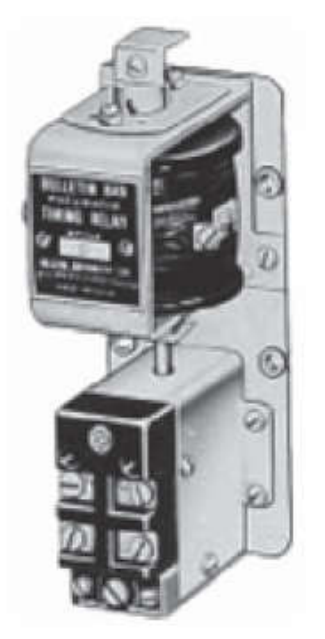

Pneumatic timing relay

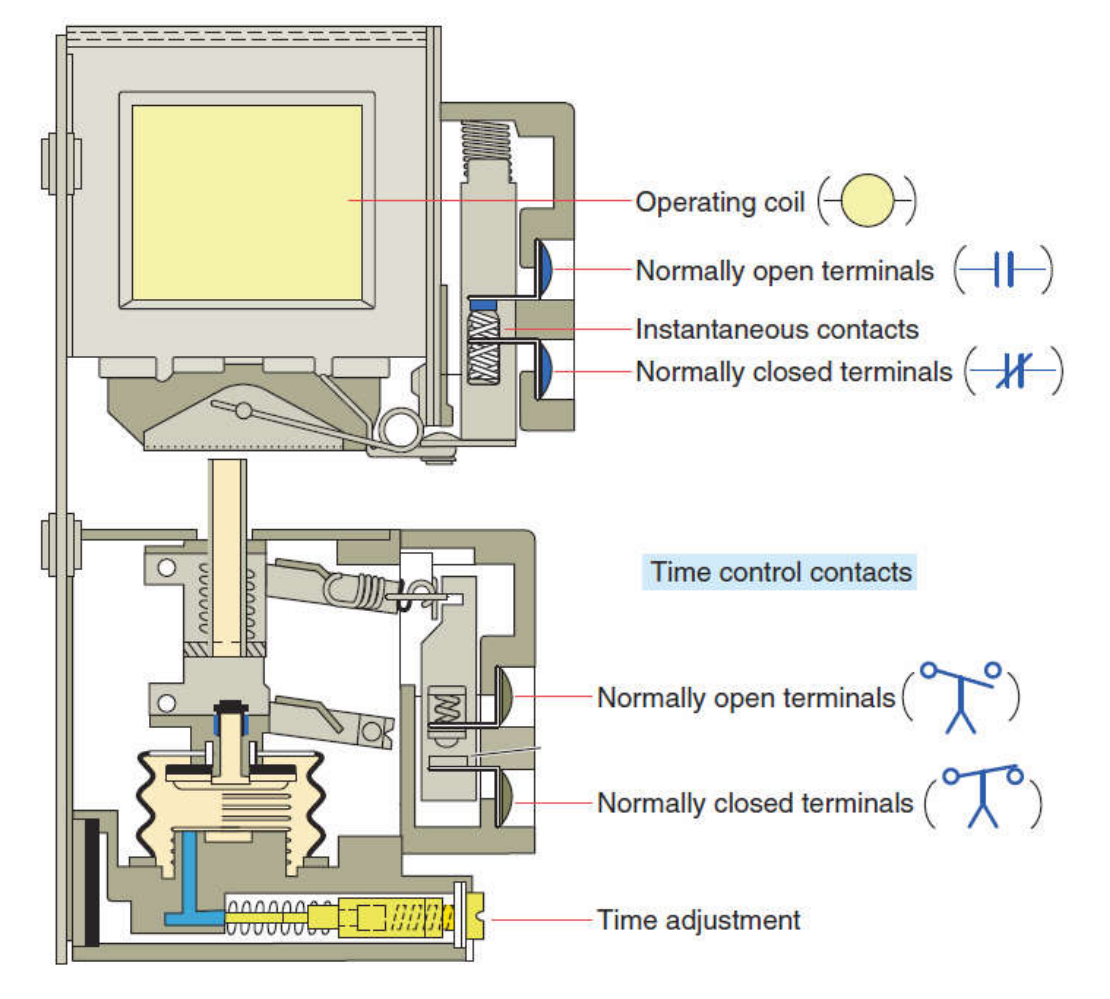

**The instantaneous contacts change state as soon as the timer coil is powered. The delayed contacts change state at the end of the time delay.**

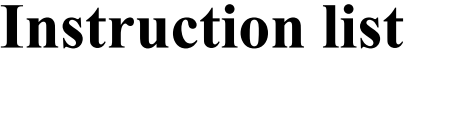

*Temporized Relays or Timers (PL7)*

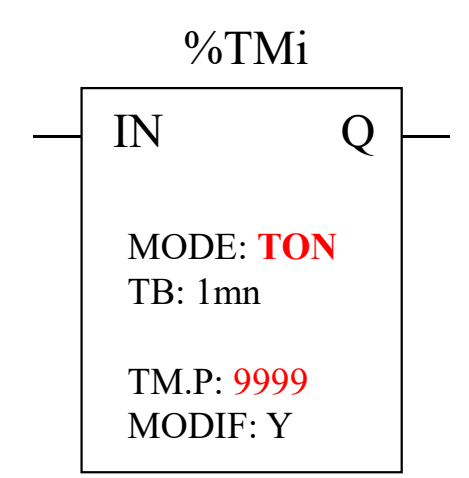

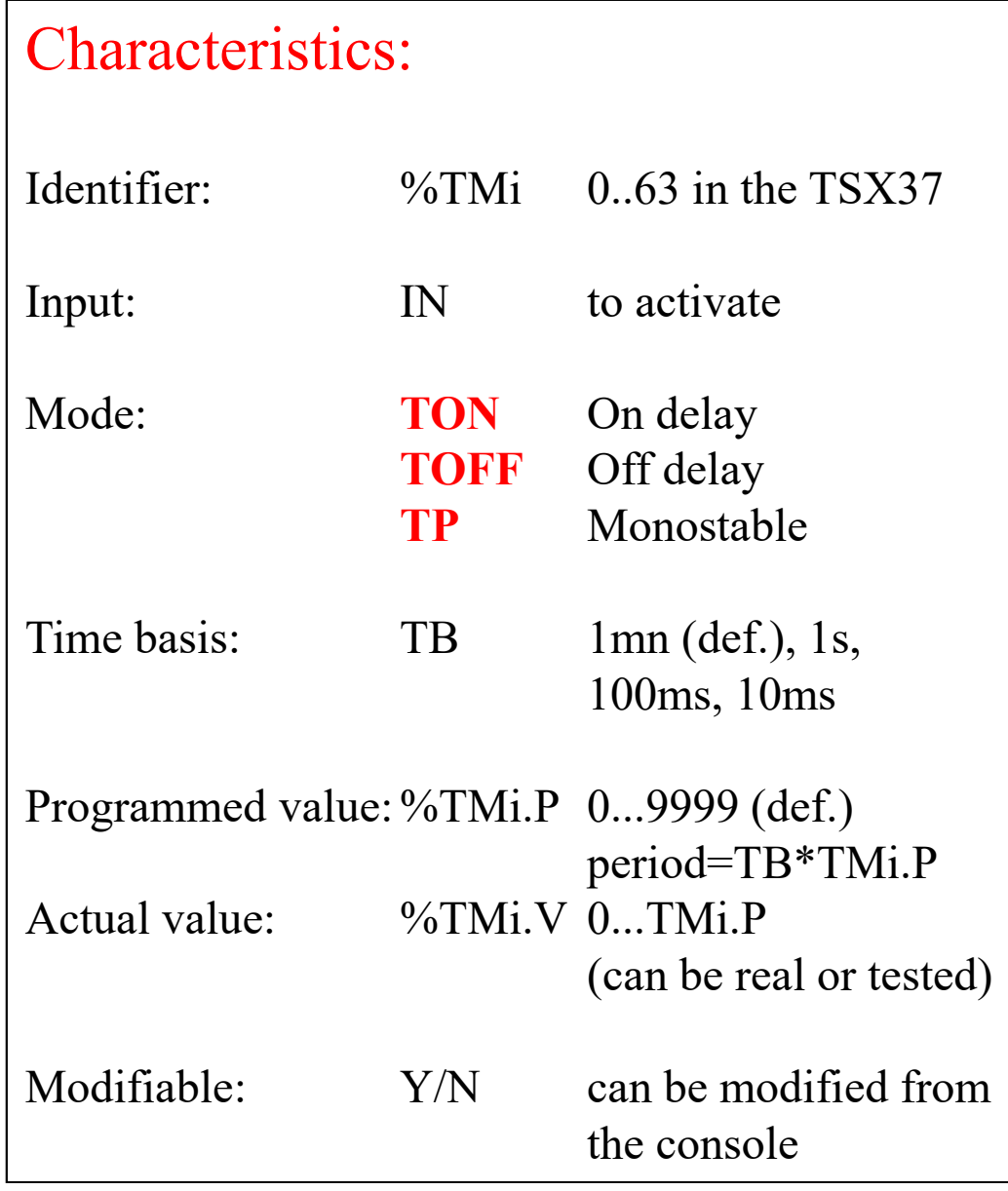

*Timers*

# *TON mode*

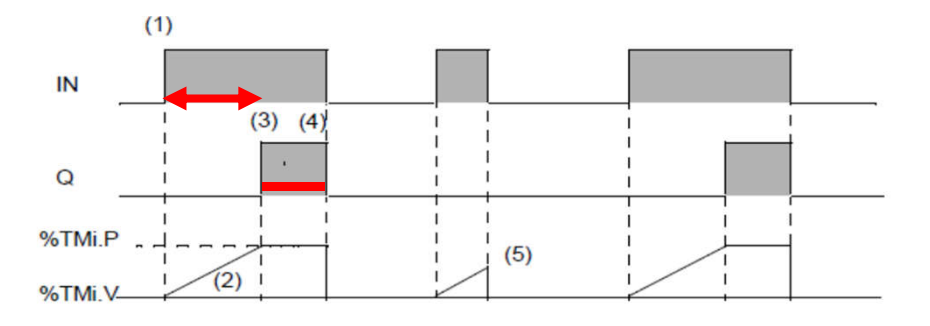

*App. example: start ringing the alarm if N sec after door open there is no disarm of the alarm.*

*TOF mode*

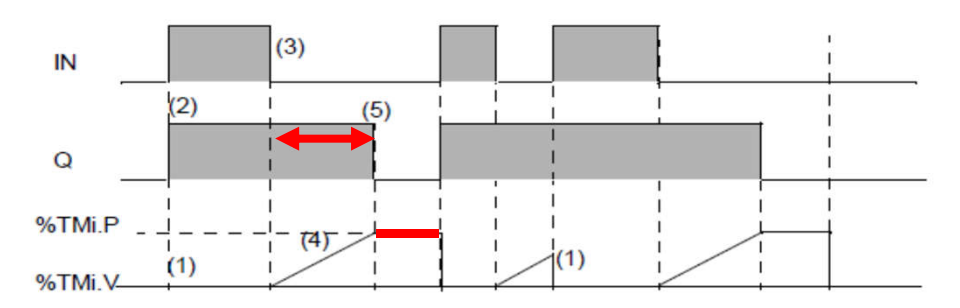

*App. example: turn off stairways lights after N sec the lights' button has been released.*

*TP mode*

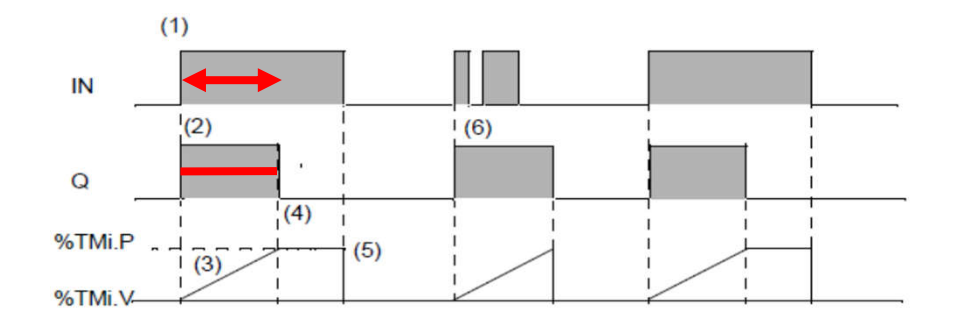

*App. example: positive input edge give a controlled (fixed) duration pulse to start a motor.*

*Timers (Unity)* **Instruction list**

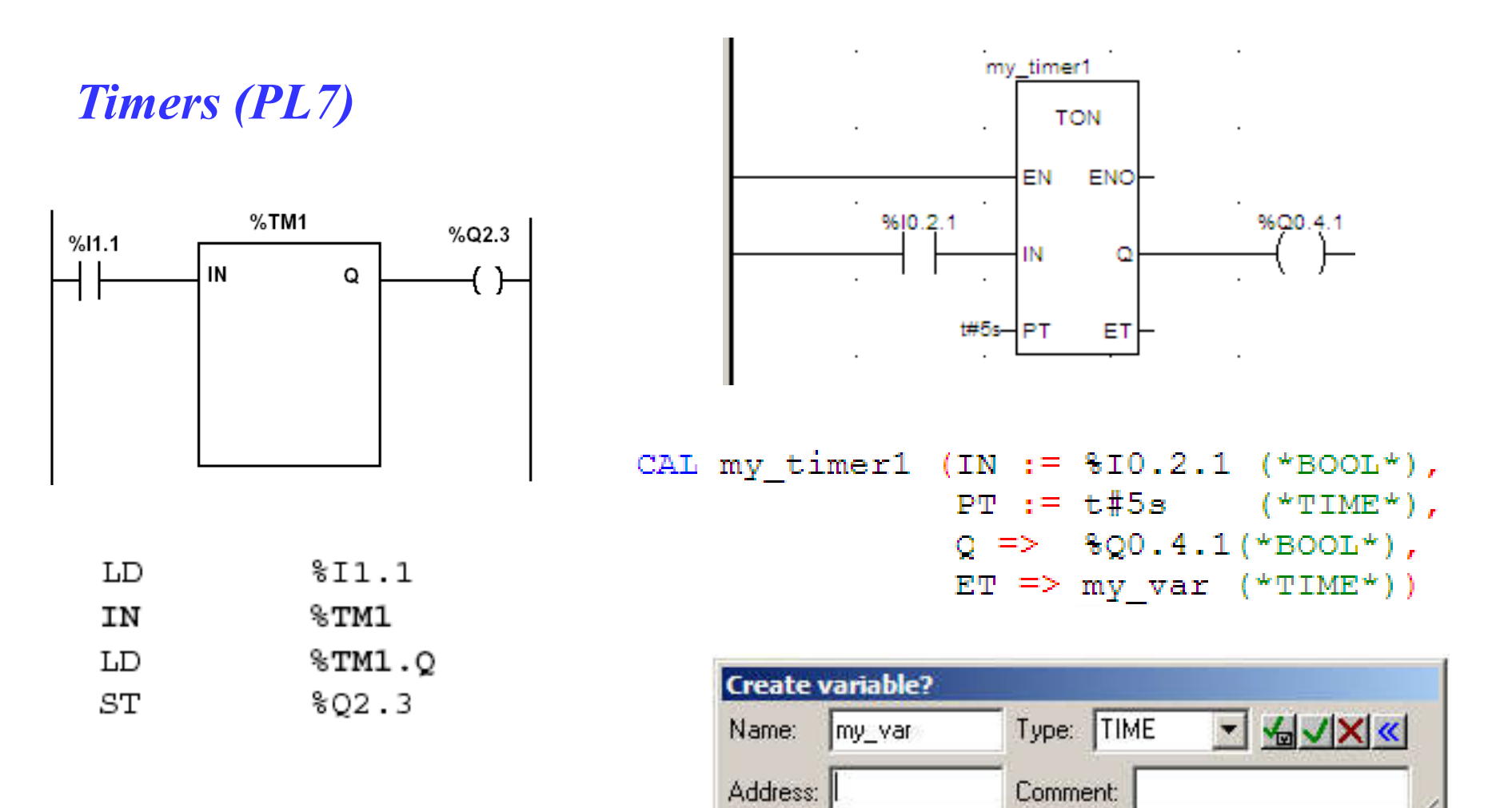

Page 17

**IST / DEEC / API**

# **Instruction list**

# **Counters**

### **Chap. 3 - PLC Programming languages**

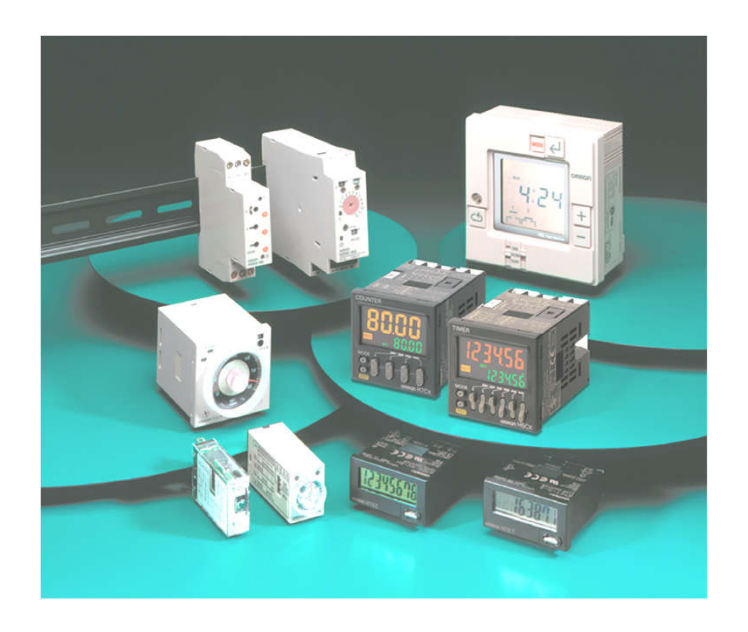

Some applications...

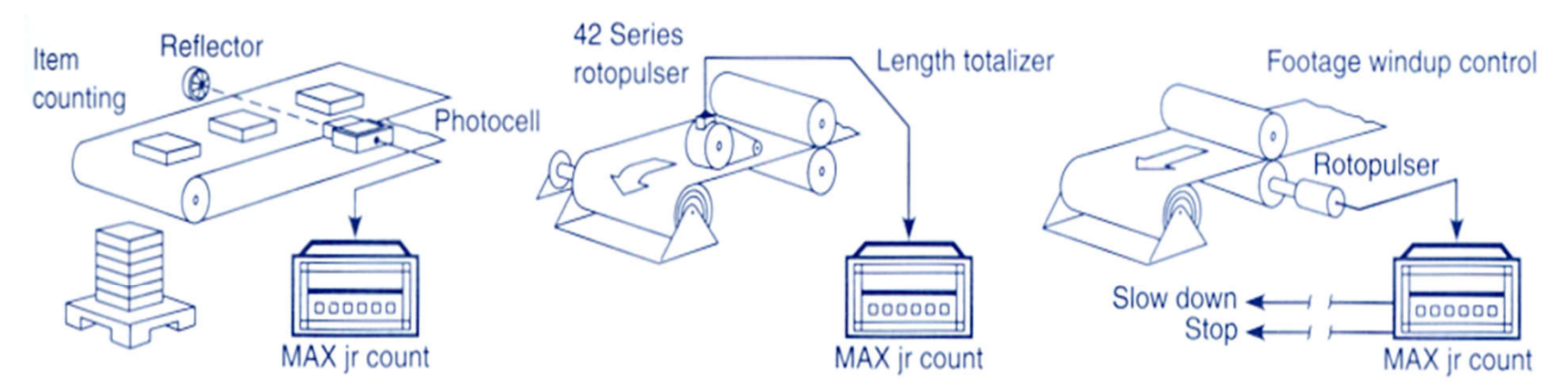

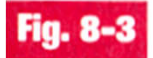

Counter applications. (Courtesy of Dynapar Corporation, Gurnee, Illinois.)

### **Counters in PL7**

**Example:**

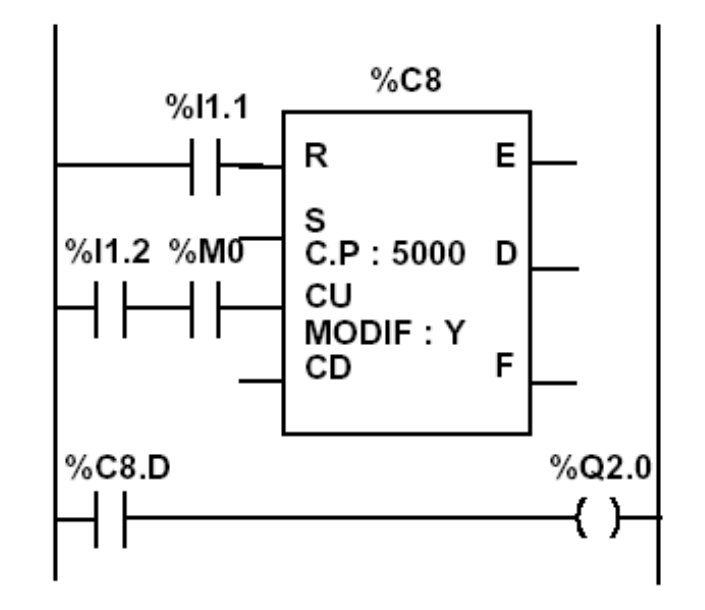

## Instruction list language

- LD %I1.1
- $R_{\perp}$  $\$C8$
- $$I1.2$  $LD$
- AND %MO
- $\$CB$  $CU$
- LD %C8.D
- $ST$   $8Q2.0$

# **Ladder diagram**

# **Counters in Unity Pro**

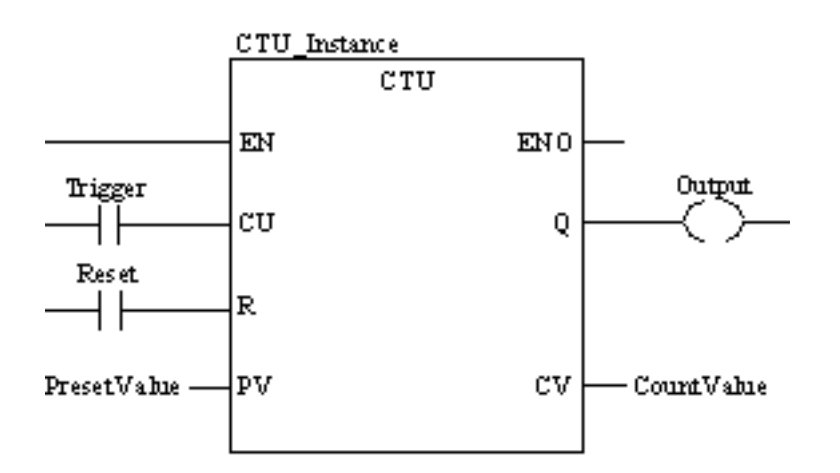

**CU "0" to "1"** => CV is incremented by 1

 $CV \geq PV \implies Q:=1$ 

 $R=1 \implies CV=0$ 

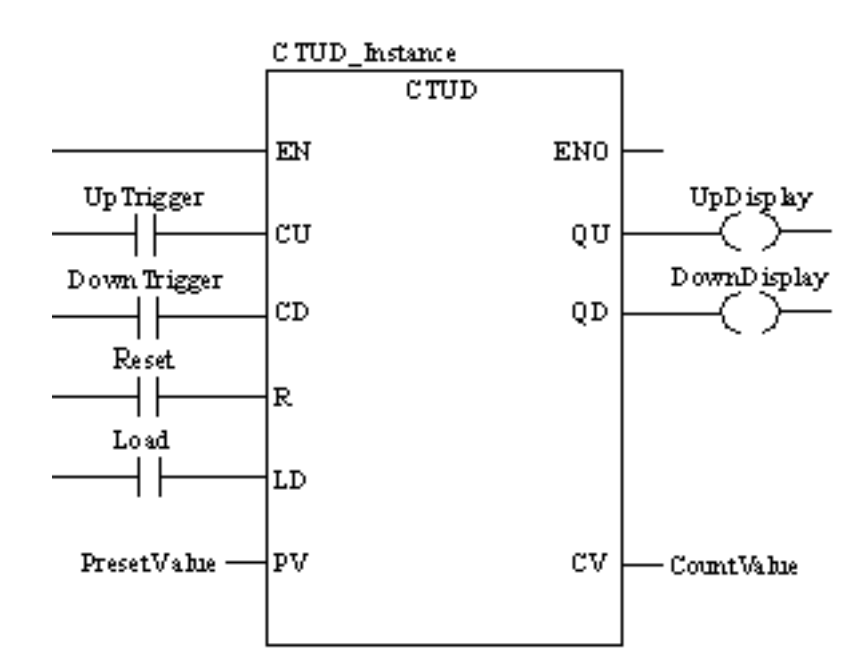

**CU "0" to "1"**  $\Rightarrow$  CV is incremented by 1 **CD "0" to "1"**  $\Rightarrow$  CV is decremented by 1

 $CV \geq PV \Rightarrow OU:=1$  $CV \leq 0 \Rightarrow OD = 1$ 

 $R=1 \Rightarrow CV=0$   $LD=1 \Rightarrow CV=PV$ R has precedence over LD

*NOTE: counters are saturated such that no overflow occurs*

# **Ladder diagram**

# **Counters in Unity Pro**

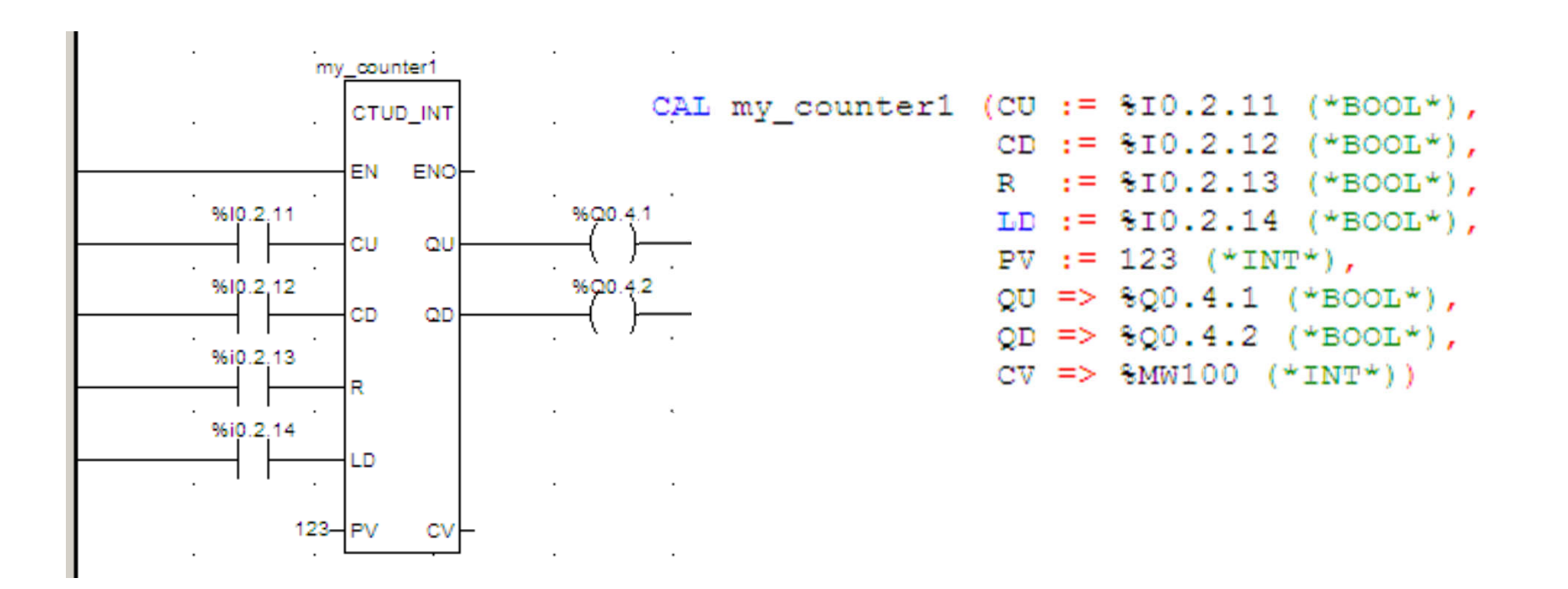

**Numerical Processing**

### **Algebraic and Logic Functions (PL7)**

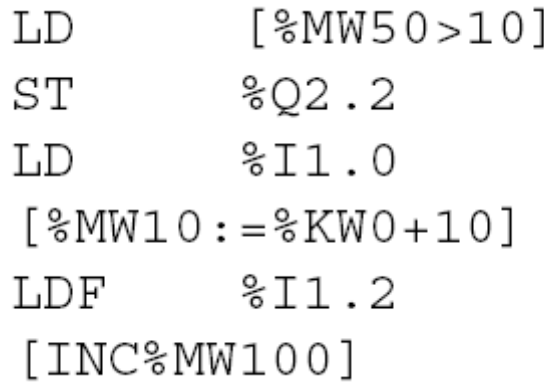

### **Numerical Processing**

### **Arithmetic Functions**

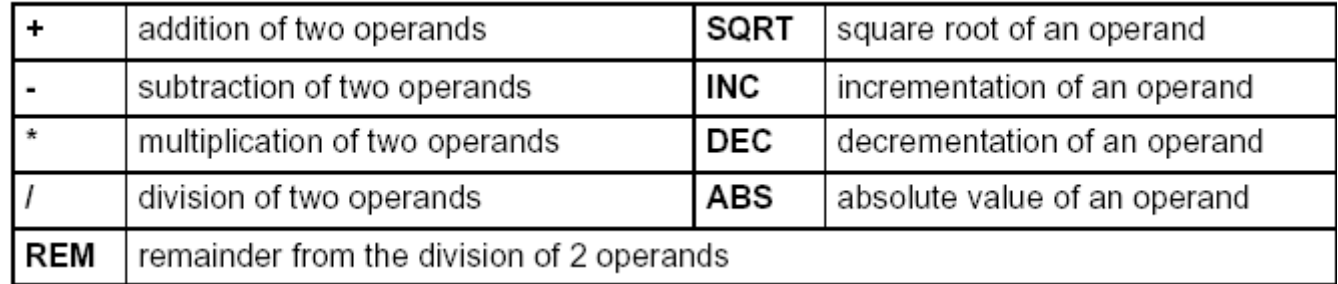

Operands

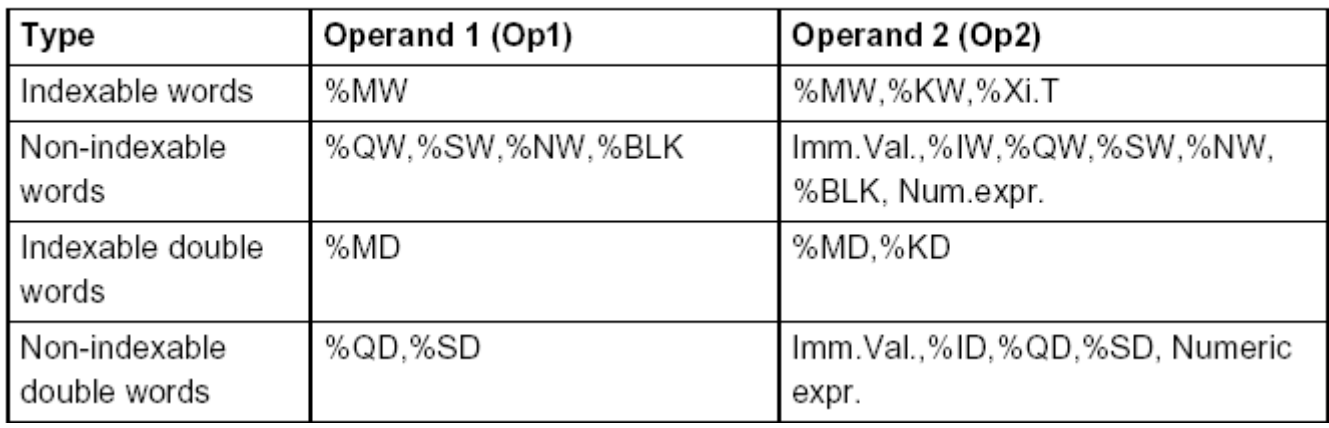

**Numerical Processing**

**Example:**

Arithmetic functions

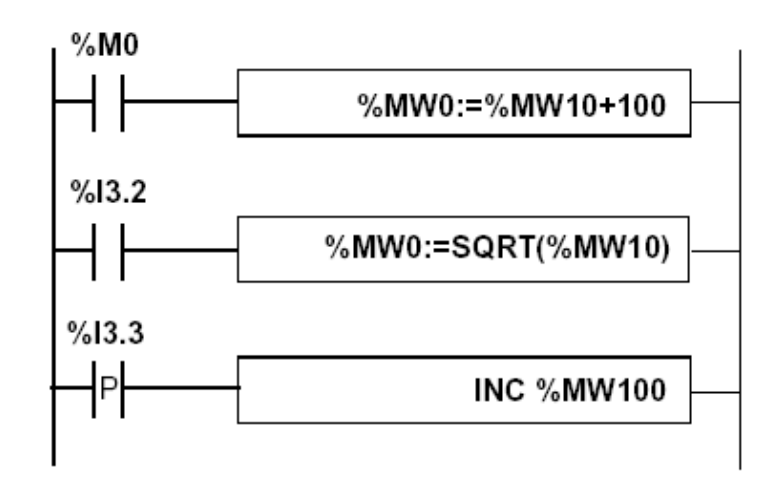

*PL7:*

Instruction list language LD %M0  $[$ %MW0:=%MW10+100]

 $LD$   $\$13.2$  $[$ %MW0:=SQRT(%MW10)]

LD %13.3 [INC %MW100]

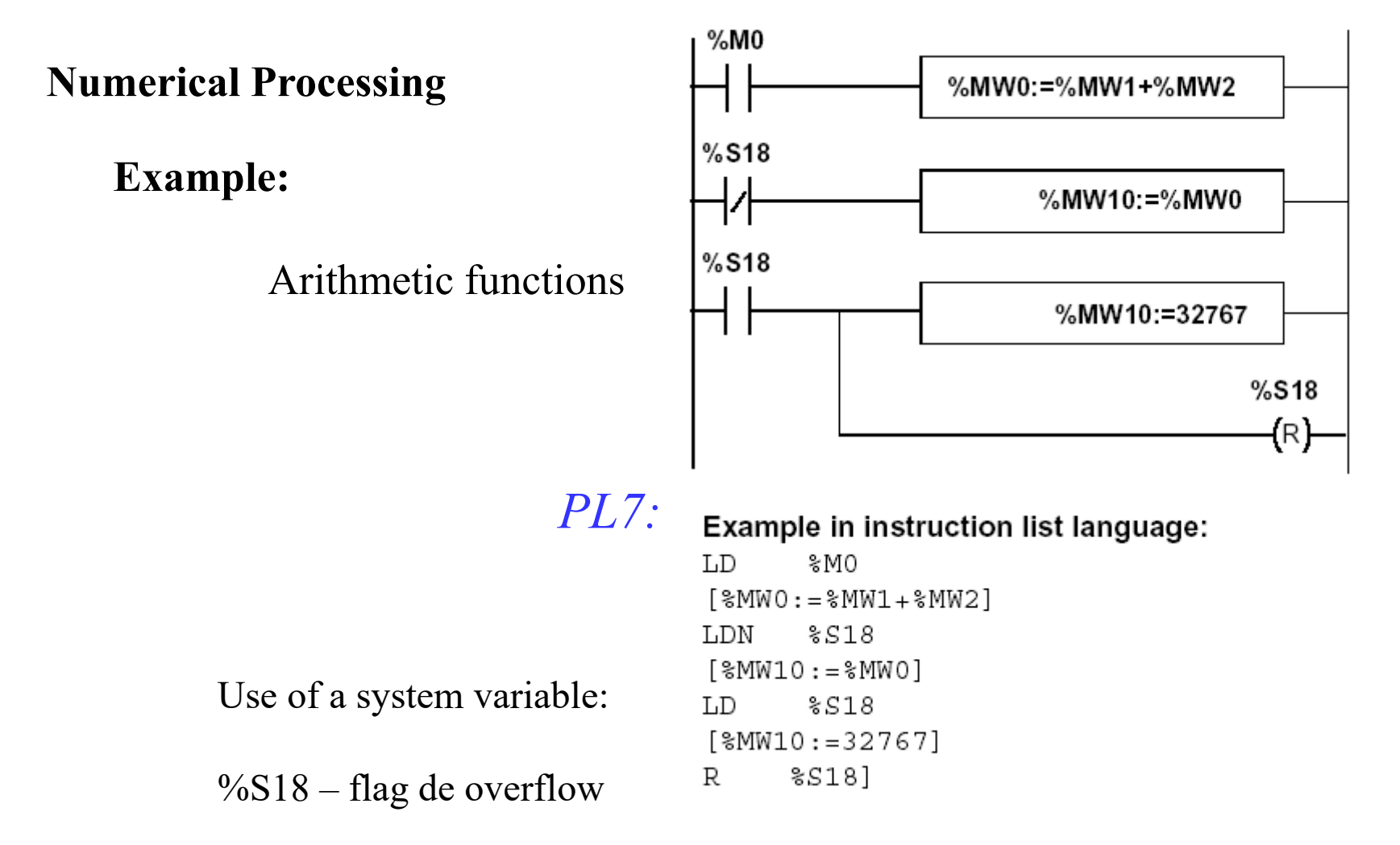

**Numerical Processing**

**Logic Functions**

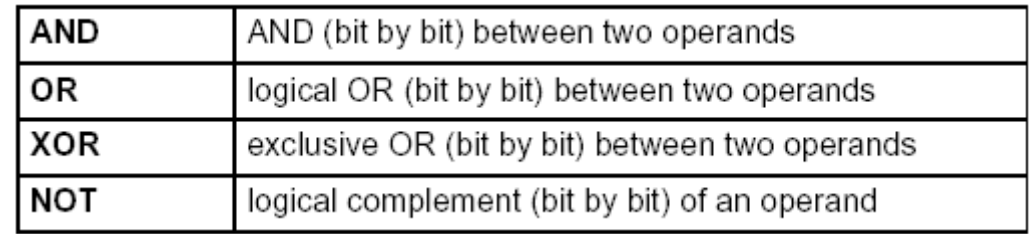

Comparison instructions are used to compare two operands.

- $\bullet$  >: tests whether operand 1 is greater than operand 2.
- $\bullet$  >=: tests whether operand 1 is greater than or equal to operand 2,
- $\bullet$  <: tests whether operand 1 is less than operand 2,
- $\bullet$  <=: tests whether operand 1 is less than or equal to operand 2,
- $\bullet$  =: tests whether operand 1 is different from operand 2.

#### Operands

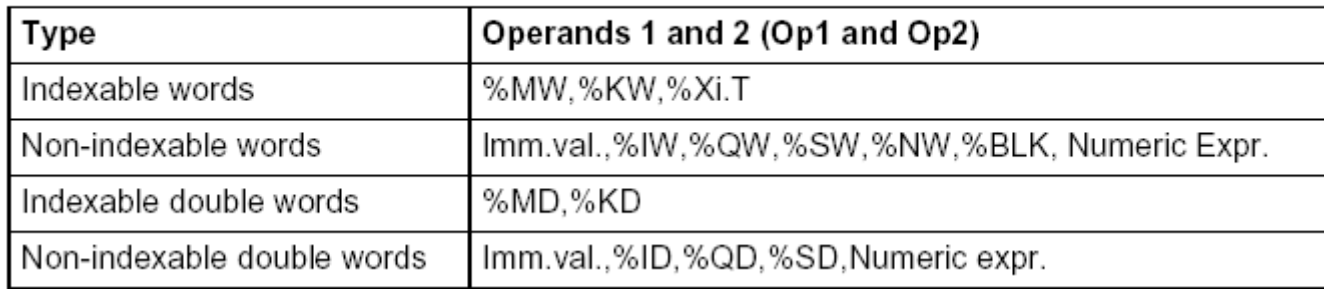

### **Numerical Processing**

### **Example:**

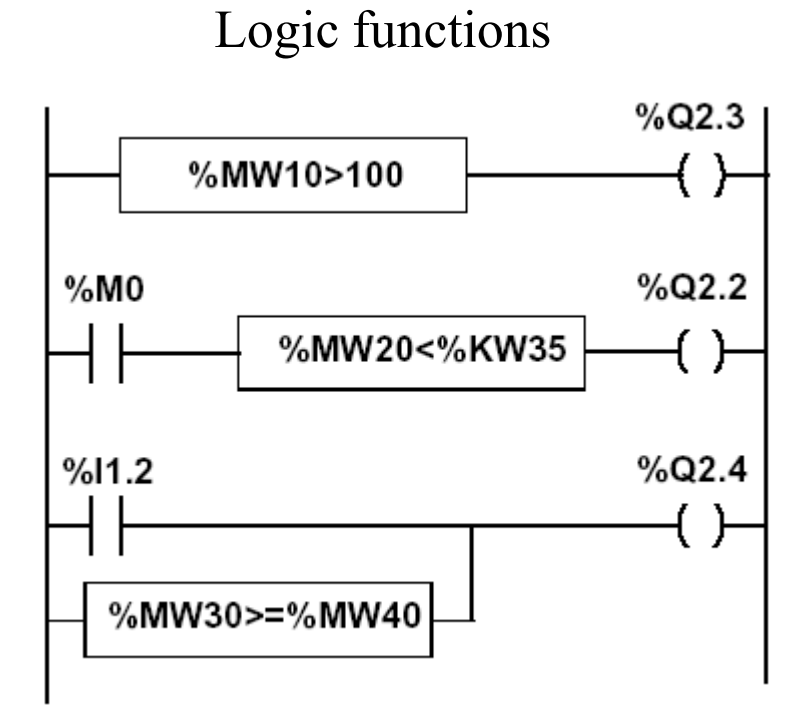

# *PL7:*

### Instruction list language

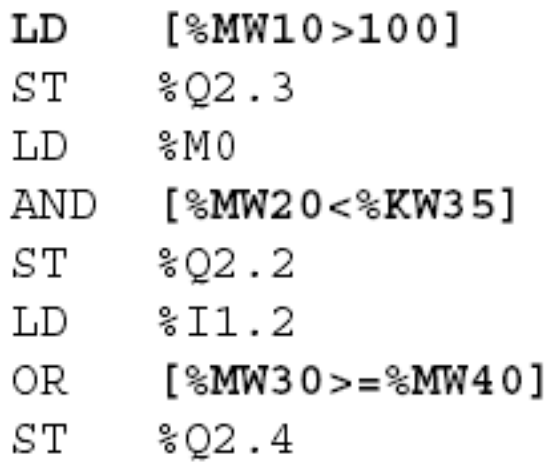

### **Numerical Processing**

### **Priorities on the execution of the operations**

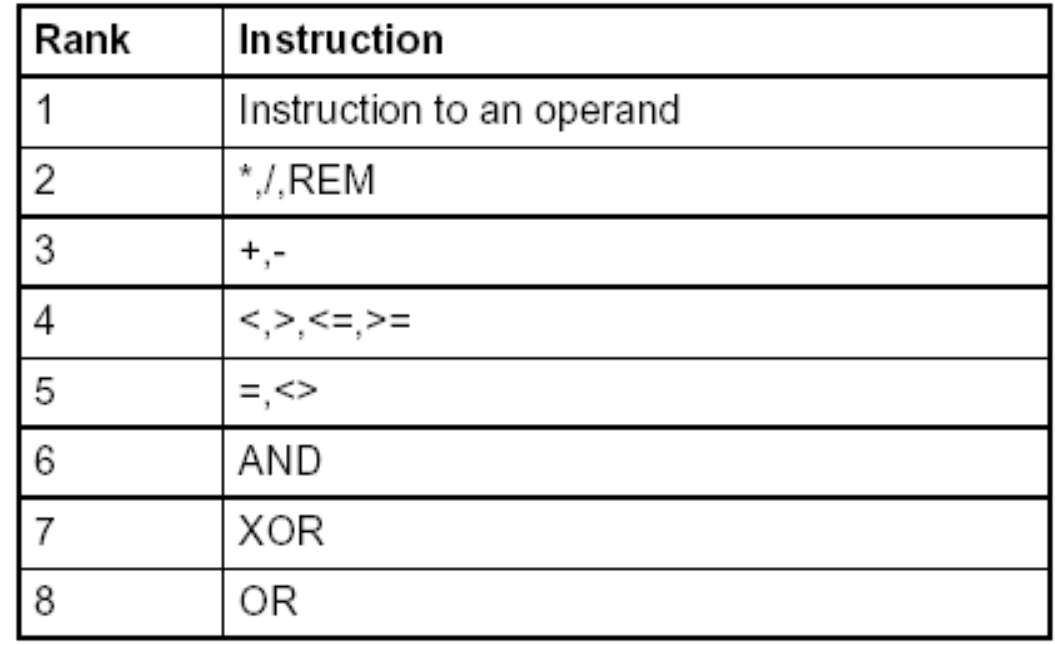

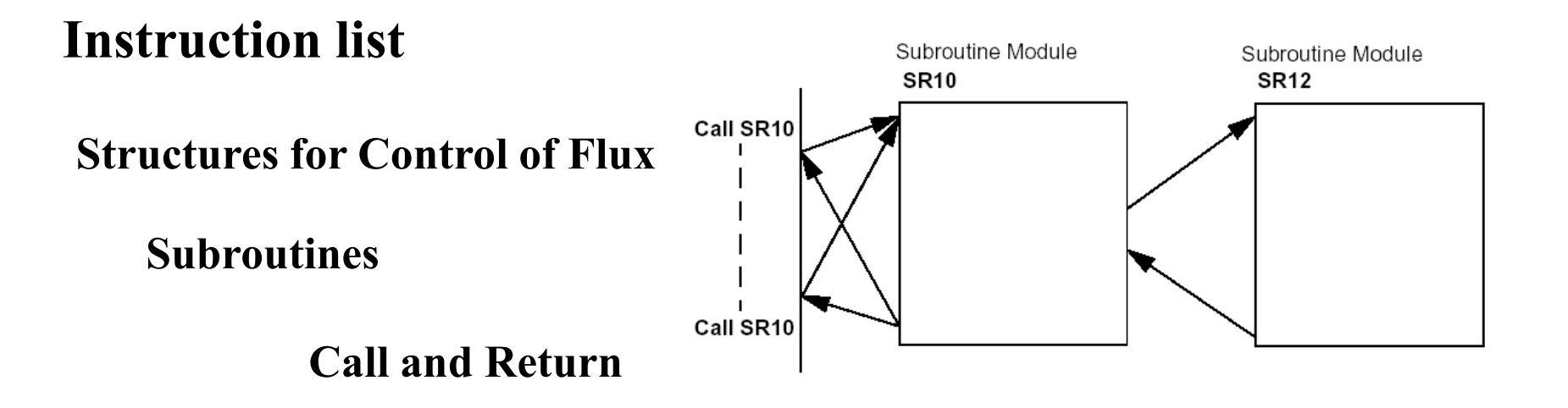

Ladder language:

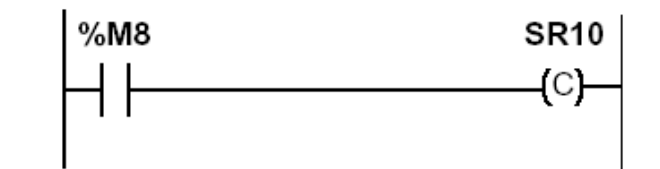

Instruction list language: LD %M8 CAL SR10 PL7 Unity Pro

Ladder language

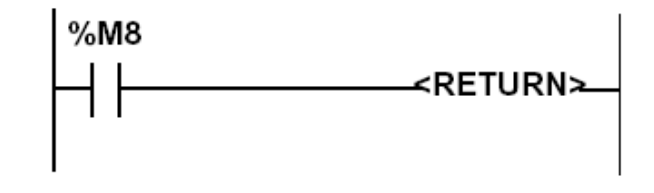

Instruction list language LD %M8 RETC

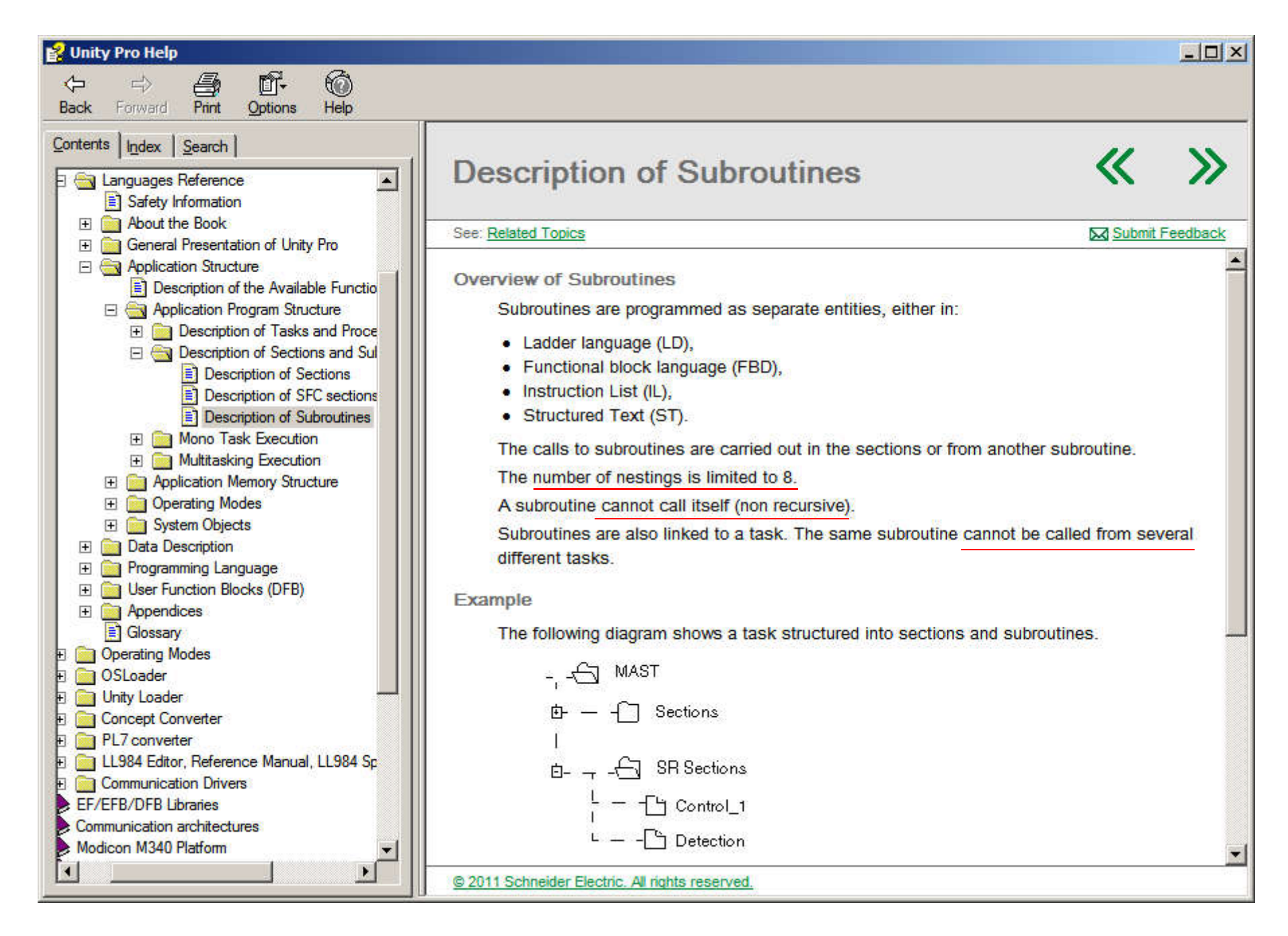

### **Structures for Control of Flux**

### **JUMP instructions:**

### **Conditional and unconditional**

Jump instructions are used to go to a programming line with an %Li label address:

- JMP: unconditional program jump
- JMPC: program jump if the instruction's Boolean result from the previous test is set at 1
- JMPCN: program jump if the instruction's Boolean result from the previous test is set at 0. %Li is the label of the line to which the jump has been made (address i from 1 to 999 with maximum 256 labels)

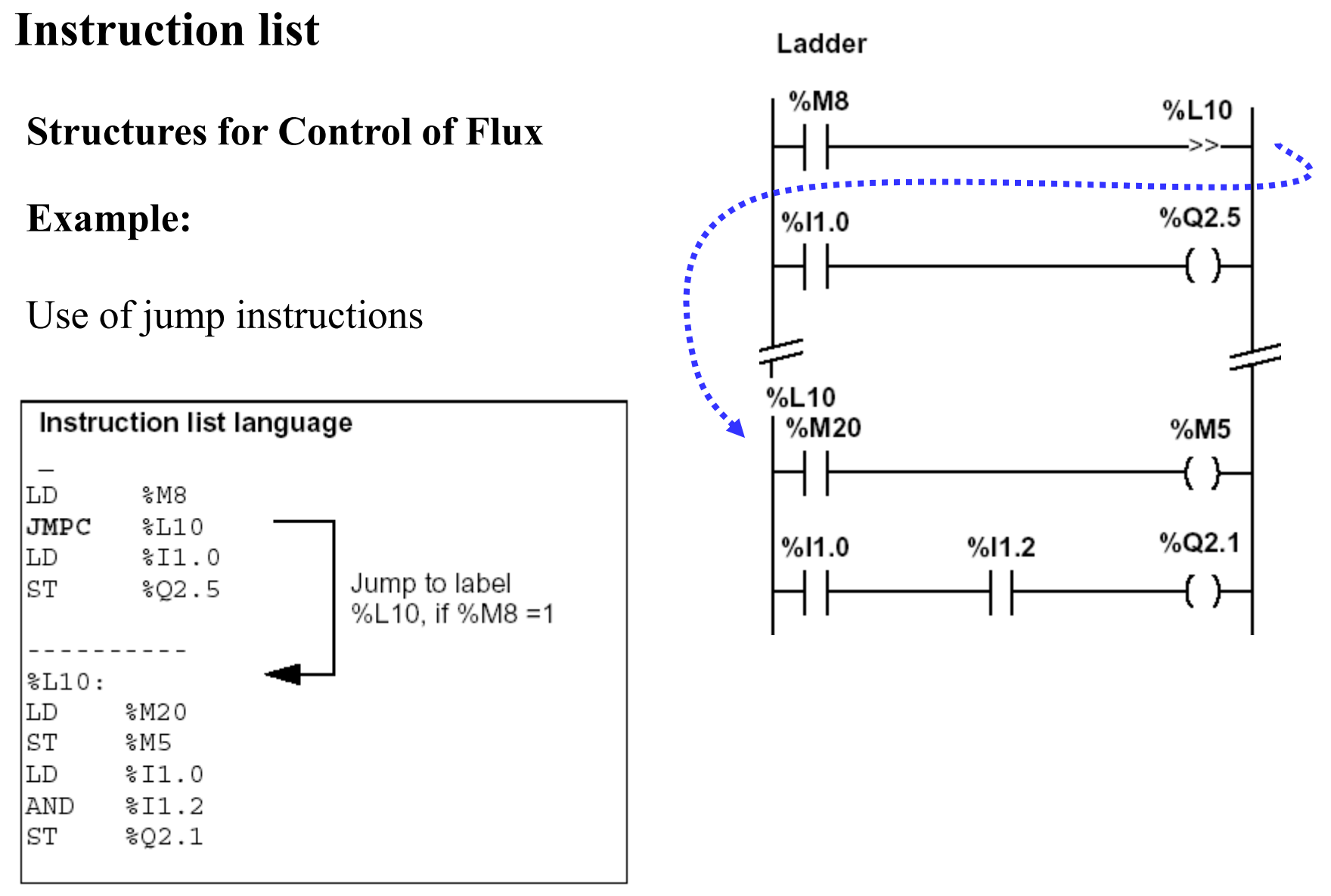

### **Structures for Control of Flux**

### **Halt**

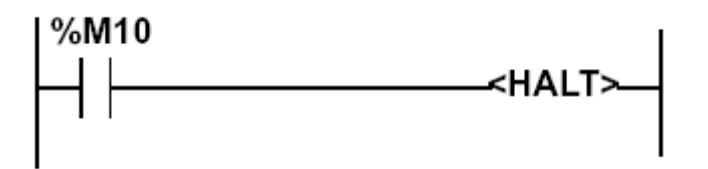

Stops all processes!

**Events masking**

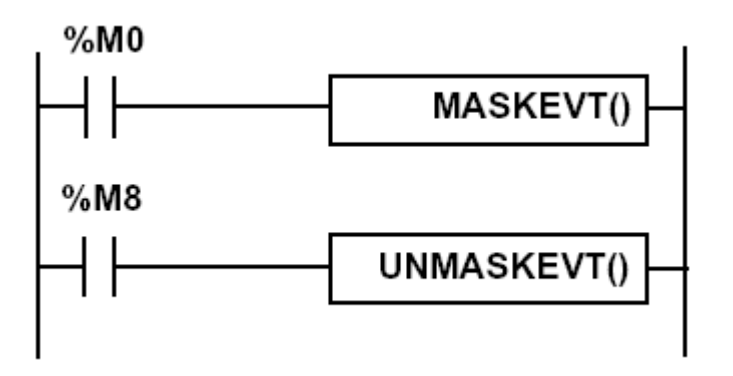

**There are other advanced instructions (see manual)**

- **Monostable**
- **Registers of 256 words (LIFO ou FIFO)**
- *DRUMs*
- **Comparators**
- *Shift-registers*
	- *...*
- **Functions to manipulate** *floats*
- **Functions to convert bases and types**

### **Numerical Tables**

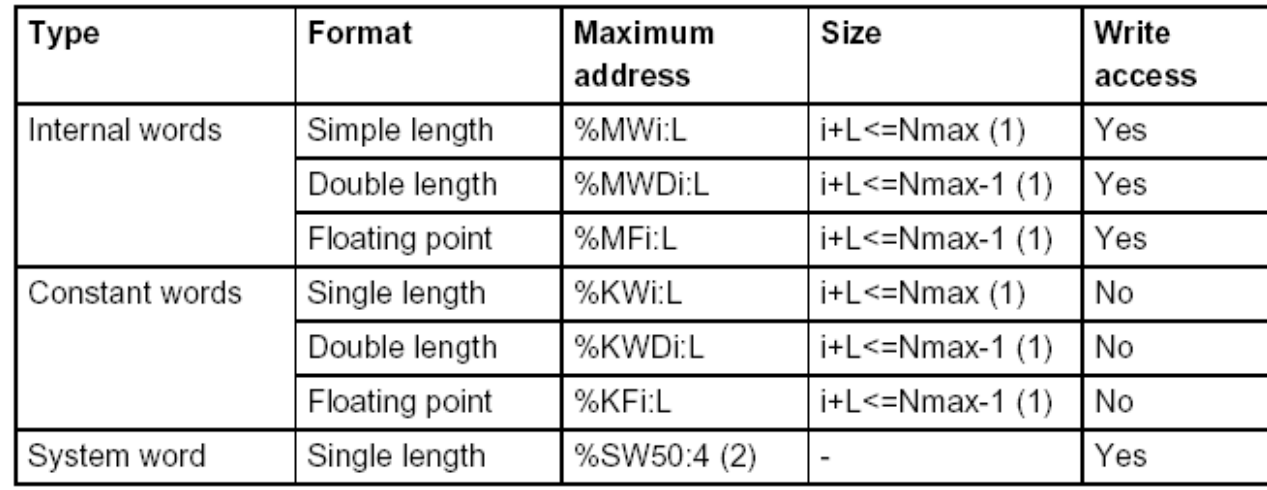

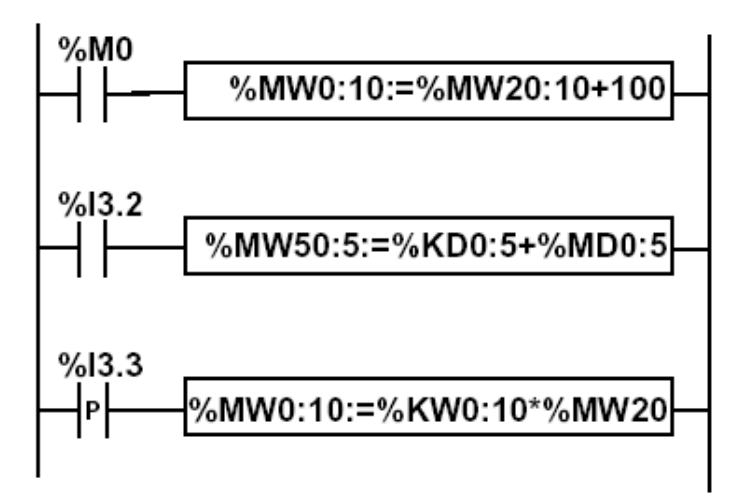

### *PL7:*

Instruction list language LD %M0  $[$ %MW0:10:=%MW20:10+100]

LD %13.2  $[$ %MD50:5:=%KD0:5+%MD0:5]

# DOLOG80

### **PLC AEG A020 Plus:**

### **Inputs:**

- 20 binary with opto-couplers
- 4 analogs (8 bits, 0-10V)

### **Outputs:**

- 16 binary with relays of 2A
- 1 analogs (8 bits, 0-10V)

Interface to program: RS232

### **Processor:**

- 8031 (no ROM ver. of Intel 8051, ~1980)
- 2 Kbytes de RAM
- 2 Kbytes EEPROM => 896 instructions
- **Average cycle time: 6.5 ms**

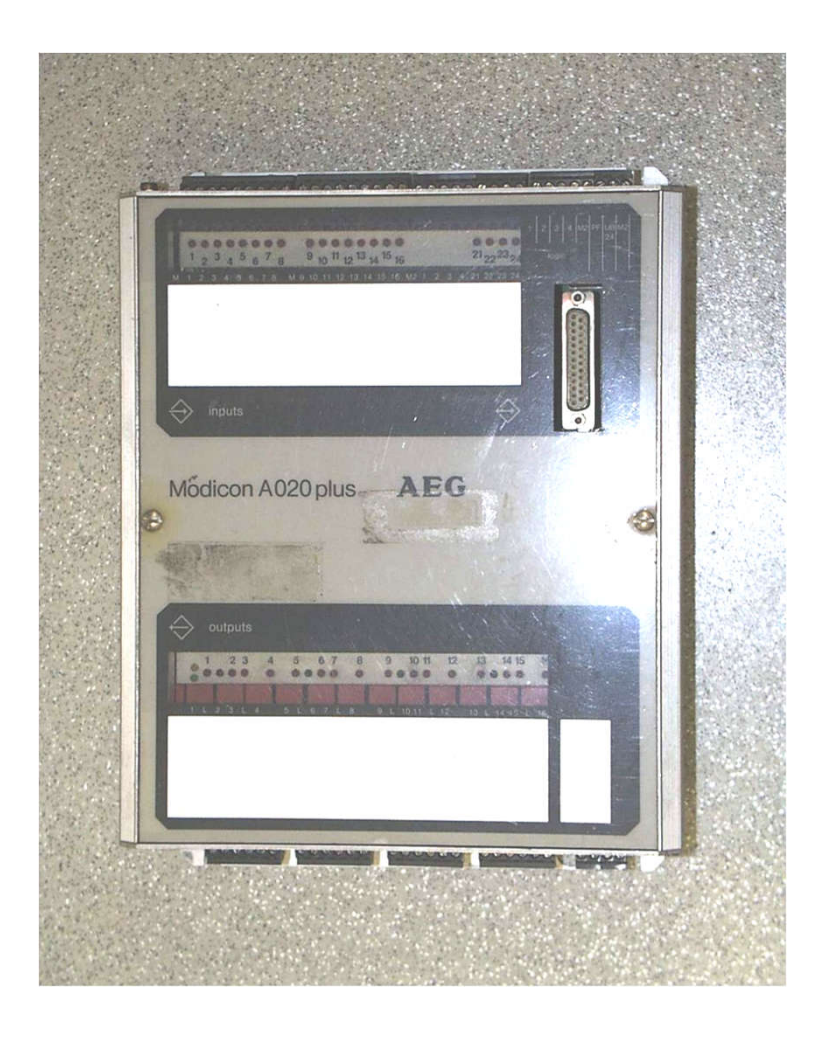

# **PLC AEG A020 Plus** DOLOG80

### **OPERANDS**

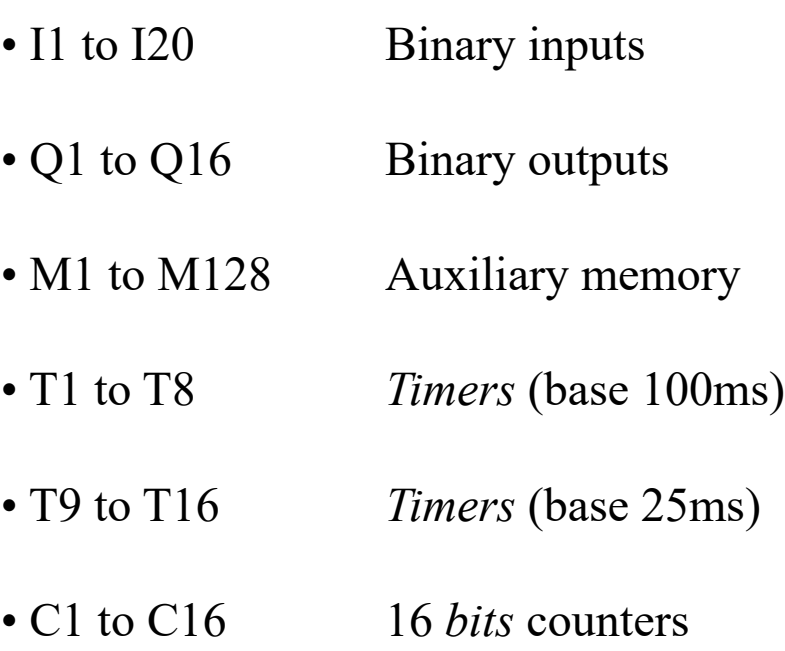

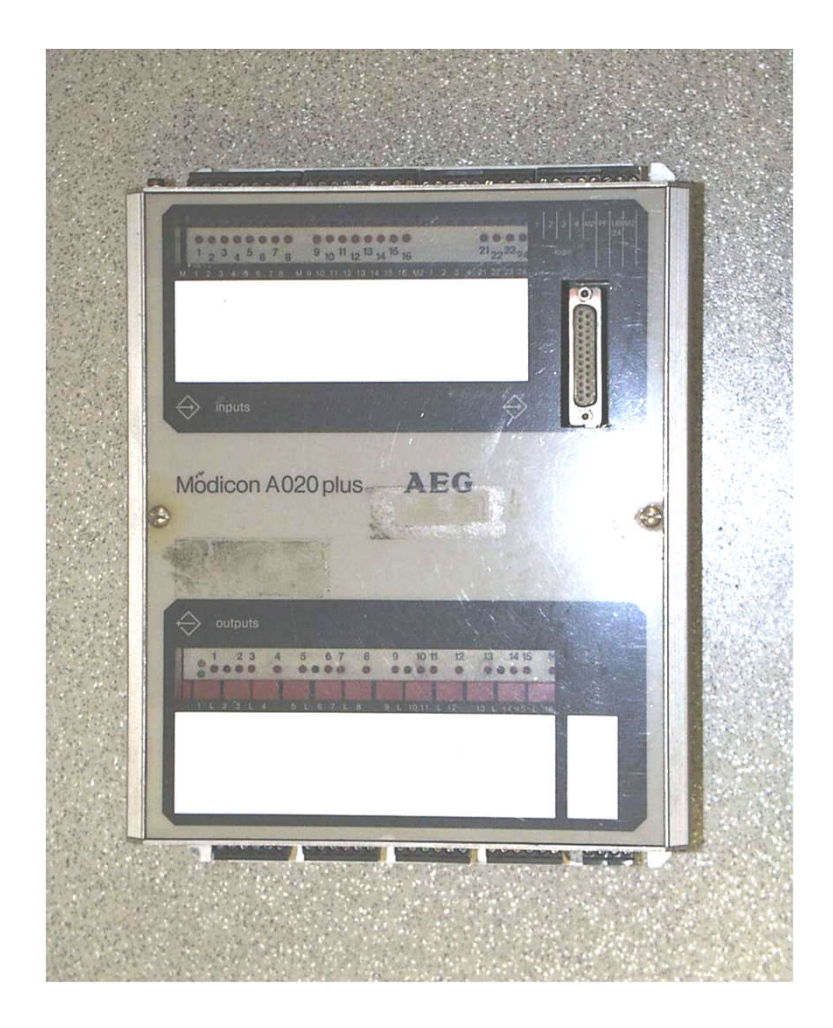

# DOLOG80 (cont.)

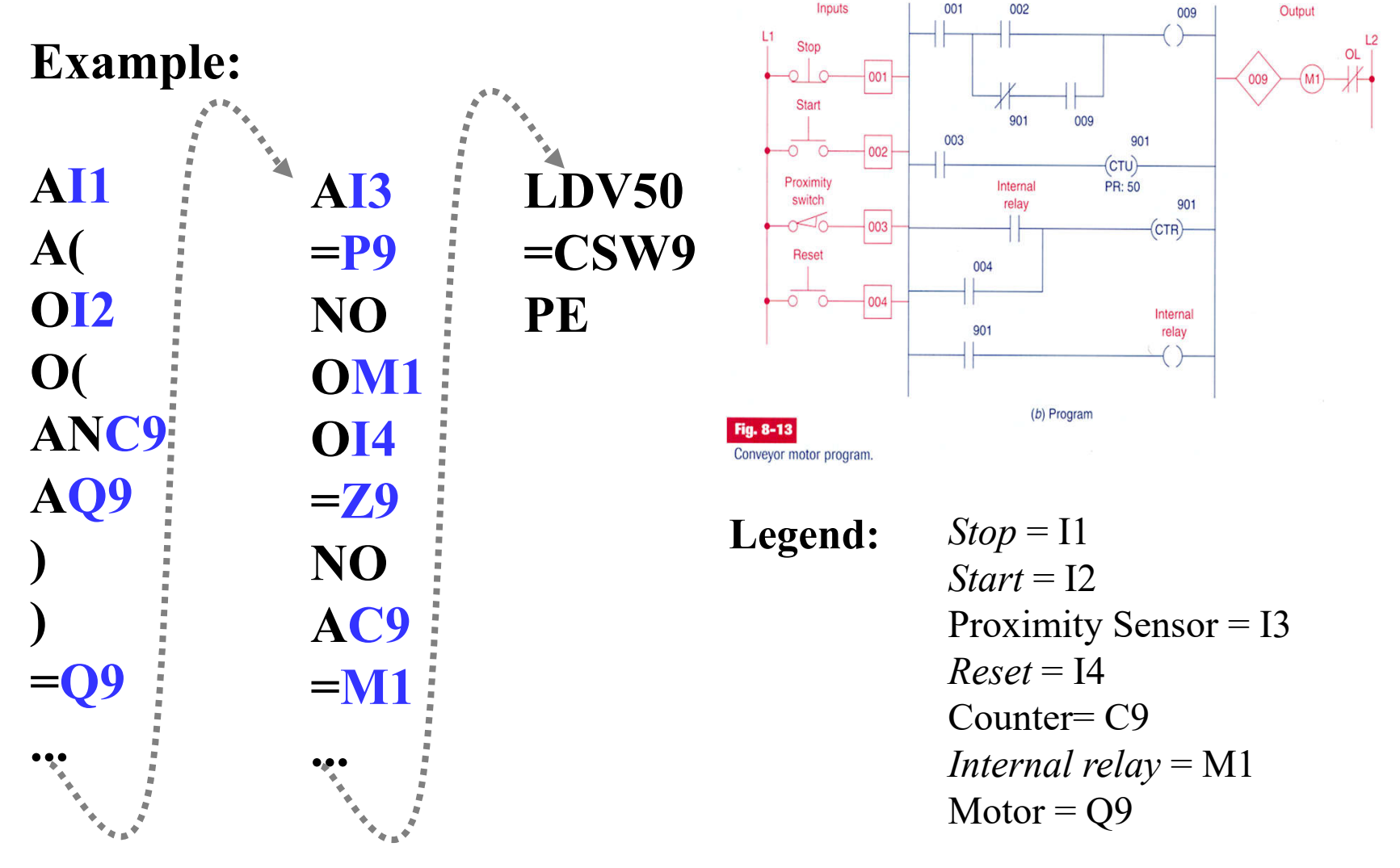